# Глава 2 АНАЛИЗИРУЕМ ВАШ СЕТЕВОЙ И МОБИЛЬНЫЙ КОНТЕНТ

Анализ имеющегося у вас сетевого контента и присутствия в мобильном пространстве — это очень важный первый шаг на пути к максимальной эффективности контента и запуску механизма контент-маркетинга, работающего на ваш бизнес. Для кого-то это упражнение окажется простым. Единственный контент, который им придется анализировать, — это тексты на сайте в интернете, состоящем из пяти страниц и созданном десять лет назад. Для других, особенно для крупных корпораций, такой анализ может занять недели, даже месяцы.

Сам процесс довольно последователен:

- 1. Возьмите список контента, который у вас есть на сегодняшний день.
- 2. Просмотрите его с точки зрения качества (текста/производства).
- 3. Проанализируйте его относительно оптимизации для поисковых машин.
- 4. Определите его потенциал для социального маркетинга.
- 5. Перепишите или переделайте его, чтобы исправить обнаруженные ошибки.
- 6. Проведите мозговой штурм, чтобы составить список дополнительных форматов контента, которые были бы вам полезны.

Помните, что стратегии, которые вы почерпнете из данной книги, очень пригодятся при выполнении этих задач. Что вы можете сделать прямо сейчас?

Шаг первый, инвентаризация. Сделайте простую таблицу, которая отображала бы формат контента, его название, даты создания, и оставьте колонку для примечаний. Это положит начало вашей работе.

Большинство из вас совершит в процессе выполнения задания небольшое открытие - оказывается, придется всерьез потрудиться! Многие компании обнаружат, что готовый контент составляет всего 5-10% от общего объема работ, которые предстоит выполнить. Что займет основную часть времени? Создание новых текстов, видеороликов и другого контента, но это все будет позже. Пока вам достаточно разобраться с тем, что у вас уже есть, и понять, как это можно использовать для движения вперед. Не забывайте: ваш контент должен служить определенной цели, вернее в большинстве случаев - нескольким конкретным целям.

Вы же не хотите, чтобы контент был просто наполнителем для вашего сайта или чтобы посетители сайта мельком просматривали его - и все. Ваша цель - сделать контент привлекательным для читателей, видимым для поисковых машин, чтобы партнеры давали на него ссылки, а пользователи социальных сетей делились им друг с другом. К тому же он должен передаваться на мобильные устройства.

Где больше всего подводных камней? В контенте для блогов и социальных сетей (включая информацию в профилях) и, конечно, в мобильном контенте, с которым пока умеют обращаться

очень немногие. У части компаний может не оказаться контента для лидогенерации — электронных книг, вебинаров, технических описаний и т. д. Не удивляйтесь, если обнаружите у себя отсутствие практически всех основных форм контента: таких, как вы, большинство!

Не забудьте посчитать все свои **печатные материалы**, включая брошюры, листовки, презентации, старые видеокассеты (и DVD) и любой маркетинговый материал. Часть из них, если не всё, можно перевести в цифровой формат. Видеоролики пятнадцатилетней давности могут оказаться очень ценными.

# ТАМ ПОЛНО ПЛОХОГО КОНТЕНТА

Чтобы проиллюстрировать, насколько обширны возможности улучшения контента, обратите внимание на сайты, которые вы посещаете каждый день. Бесцельно перемещаясь по сети, вы просматриваете страницу друга или блог потенциального партнера. Что прежде всего бросается в глаза после изучения контента, анализа контекста и просмотра дизайна нескольких страниц? Куча плохих сайтов, верно?

В интернете существуют тысячи, возможно, миллионы страниц, которые выглядят отвратительно. Добавьте к этому невнятную навигацию, напыщенный слог, и сразу станет очевидно, что мы имеем дело с серьезной проблемой. Как человек, отдавший разработке сайтов больше восьми лет жизни и собравший большую команду копирайтеров и видеоредакторов, работающих над контентом, я вижу это каждый день. Вернее, по *нескольку* раз в день.

Итак, мы сформулировали проблему: большинство компаний не обладают даже базовыми знаниями о том, как создать контент, привлекательный для читателей, видимый для поисковых машин, — такой, на который партнеры могли бы давать ссылки,

а пользователи — обмениваться в социальных сетях и который мог бы передаваться на мобильные устройства.

Кстати, *дизайн* сайта — это отдельная история, тут дела обстоят еще хуже! Не знаю, как вы, а я за то, чтобы установить единый официальный стандарт для контента и дизайна сайтов, которые стремятся попасть в сеть. Это решило бы множество проблем и сделало бы поиск в интернете куда более приятным занятием!

Вывод прост: плохой контент означает *меньше конверсии и меньше продаж*. Поэтому контент нельзя недооценивать. Очень важно, чтобы эта работа была сделана как следует. Однако даже эффектный дизайн сайта не спрячет слабость текста, небрежность видео или скуку вебинаров. В сети множество красивых сайтов с нечитаемым контентом. Обычно они играют роль вещей, приятных для глаз, но абсолютно бесполезных. И запомните: вы не найдете себя в рейтингах поисковых систем, пока не поймете, как писать метаданные и оптимизировать свои страницы. Мы детально обсудим это ниже.

Так *почему* же в сети так много плохого контента? Во-первых, создавать свежий, интересный контент непросто. Это большой труд, который требует времени. Во-вторых, контент считается *расходным материалом*. Компании не понимают, чем располагают. Они не понимают возможностей, которые может генерировать их сетевой или мобильный контент. В конце концов, если вам никогда не удавалось получать лиды за счет поиска на естественном языке документа, откуда вам знать, каково это? Так вот, поверьте мне: это очень приятно! (И к тому же совсем недорого.)

Кроме того, у нас очень заниженные стандарты. Мы понятия не имеем, что такое «хорошо»! А уж как выглядит *отличный* контент, мы и подавно не знаем. Эта книга поможет во всем разобраться.

И последняя причина существования плохого контента в том, **что никто не берет на себя ответственность за него.** Каждому бизнес-процессу нужен свой лидер, и, видимо, в вашей организации никто не отвечает за сферу сетевого и мобильного контента. Тут даже отделы маркетинга терпят фиаско, потому что любят отдавать эту часть работы на аутсорсинг. Например, нанимают дешевого фрилансера на Elance.com, не имеющего ни малейшего представления о SEO или социальных сетях. Или приглашают писателей из Индии (где английский — второй государственный язык), чтобы они разработали для компании наиважнейший сетевой контент. Это непозволительная глупость! А может быть, вы устраиваете театр одного актера? Ну что же, тогда лидер — это вы!

# КАК ПОДОЙТИ К АНАЛИЗУ СЕТЕВОГО КОНТЕНТА

В этой главе мы рассмотрим формат, который я считаю наиболее важным для сетевого и мобильного контента: это текст. Я отмечу наиболее важные элементы, на которые нужно обращать внимание, расскажу, как создавать первоклассные тексты, и покажу их хорошие и плохие образцы. (Все остальные типы контента, включая контент для социальных сетей, видео-, аудиои мобильный контент, будут рассмотрены в соответствующих главах.)

Итак, как взглянуть на свой сайт или на лидогенерирующий контент по-новому? Какой процесс осуществляет копирайтер, когда ему надо сделать рерайт сайта? Есть множество различных подходов, но, когда вы пытаетесь подкорректировать эти нелепые предложения и фразы, важно рассмотреть три аспекта:

- 1. Качество текста.
- 2. Форматирование и юзабилити.
- 3. Насколько контент соответствует дизайну.

# КАЧЕСТВО ТЕКСТА В ЦЕЛОМ

Первое, на что нужно смотреть, анализируя страницу в интернете - это, конечно, текст. Ну и как он вам? Нет, серьезно! Отвлекитесь на минутку и подумайте, что бы сказал об этом контенте среднестатистический пользователь. В нем есть смысл? Понял бы я, о чем эта страница, если бы видел ее впервые в жизни? Размышляя о текстах на сайте, помните, что люди сканируют их, не вчитываясь в каждое слово. И еще совет: смысл проще понять, если язык приближен к разговорному. За последние лет сорок в мире печатного слова многое изменилось. Раньше в письменной речи было гораздо больше структурности и формализма. Этого ждали от любого текста.

Но оказалось, что этот формальный язык невозможно читать! Он скучен, неинтересен. Стоит начать следовать строгим правилам, и от креативности не останется и следа. Известно ли вам, что некоторые из величайших современных композиторов не знали нот? Пол Маккартни — один из них. Он и его приятель Джон Леннон нарушили кучу правил композиции, пока сочиняли самые популярные песни всех времен и народов. Но именно это сделало их музыку особенной. Если это здорово звучит, то почему нет, решили они. Музыканты знают, что иногда в их песнях встречаются аккорды вообще не из той тональности, но это ничему не мешает! С написанием текстов такая же история. Правила иногда все только портят.

Не поймите меня превратно. Существуют принципы построения контента для сети и мобильного пространства — в данной главе обсуждаем именно это. Но они ни в коем случае не должны ограничивать свободный полет мысли. Это всего лишь каркас здания, а слова, которые напишете вы, - это комнаты, именно они позволят почувствовать себя как дома.

Так почему бы не писать разговорным языком? Это гораздо разумнее и поможет наладить контакт с обычными людьми, многие из которых не очень-то преуспевали в школе! Если вы станете писать в подобной форме, это не будет означать, что вы недостаточно умны. Само наличие вашей работающей страницы в интернете демонстрирует обратное.

#### Голос, тон, личность и стиль

Всем нам приходилось слышать такое выражение: «дело не в том, *что* ты говоришь, а в том, *как* ты это говоришь». В мире интернета **голос и тон** — это то, как вы выражаете свои мысли. У каждого человека индивидуальный тембр голоса, а у вас появится собственный стиль подачи текстов, видео- и другого сетевого контента. Когда вы читаете Стивена Кинга, Тома Клэнси или любого другого писателя, то понимаете, что у каждого из них свой авторский стиль. Это неплохой пример того, к чему стоит стремиться, работая с сетевым контентом. Нужно найти собственный способ передать аудитории свои мысли. Начиная писать тексты для сайта, неплохо задать себе следующие вопросы: кто мы? что делает нас особенными? Как результат этого упражнения проявится индивидуальность вашей компании.

Собственный голос и тон, постоянно транслируемые через все ваши каналы передачи контента, существенно поспособствуют вашим усилиям в области брендинга. Многие компании используют голос и тон своих сообщений как явное конкурентное преимущество. Целью вашего присутствия в интернете должно стать создание собственного узнаваемого голоса. Как я уже говорил, в сети масса однообразного контента: этот пресный, скучный «корпоративный язык», состоящий из бесконечных предложений, которые никто не хочет читать. Налицо неудачный пример для голоса и тона. Подумайте об остальных элементах, делающих вашу компанию уникальной: логотип, слоган, дизайн сайта, мерчандайзинг. Разве ваш контент не должен быть создан в том же ключе?

Что бы вы ни делали, следите за тем, чтобы не становиться копией своих конкурентов. И *ни в коем случае* не размещайте у себя контент с их сайтов. Это запрещено, и, я думаю, большинство людей прекрасно знают об этом. Итак, пришло время, когда ваши слова, видео- и другой контент получили то внимание, которого они заслуживают. В конце концов, разве они не занимают основное место на вашем сайте? Ваше присутствие в сети полностью обусловлено словами.

В чем разница между голосом и тоном? Голос выражает индивидуальность сайта, он может быть спокойным, профессиональным, модным, авторитетным, практичным и т. д. Тон выражает настроение: дружелюбный, привлекательный, расстроенный, воодушевленный. Что касается *стиля* и *личности* контента, то в целом это почти то же самое, что и голос. Я использовал эти понятия, чтобы помочь вам разобраться, о чем, собственно, речь. *Ваша* личность отличается от личности вашего *лучшего друга*. Следите, чтобы с контентом дело обстояло так же.

# Отражение вашего бренда

Я скажу пару слов о брендинге для тех, кто немного отстал от жизни. Бренд — это **образ, который вы создаете и по которому клиенты узнают вас на рынке.** Это то, что отличает вас от других и придает уникальность. Это обещание, которое вы даете клиентам, их ожидания от взаимодействия с вами. Уровень комфорта и определенный градус стандартизации, упакованные в яркую индивидуальность и абсолютную лояльность, дают на выходе сильный бренд.

Например, вы знаете, что в Starbucks получите чашку отменного кофе независимо от того, в какой точке планеты оказались. Заведение и мерчандайзинг везде будут выглядеть одинаково, как и слова бариста, сообщающего вам о готовности заказа. (Я обратил на это внимание совсем недавно!) Так что Starbucks — это сильный бренд.

То же самое с сайтом компании. Вот как Starbucks говорит о своем бренде\*:

\* http://www.starbucks.com/coffeehouse?sms\_ss=blogger

Мы любим кофе и все, что к нему прилагается. Хорошие книги. Отличную музыку. А еще больше мы любим делиться с вами тем, что любим сами. Почему в кофейнях Starbucks жизнь всегда бьет ключом и почему в них так хочется заглянуть? Философия сообщества и социальной ответственности. Сообщество означает, что вместе нам лучше, чем порознь. И в наших кофейнях, да и вообще во всем мире. Общайтесь, знакомьтесь, не оставайтесь в стороне.

### Обратите внимание, что там нет следующего текста:

Starbucks — ведущий в мире розничный продавец кофе и лидер по промышленному обжариванию кофейных зерен, специализирующийся на самых лучших сортах кофе со всего мира. Наша команда призвана предоставить вам высочайшее качество обслуживания и прекрасное место, где вы сможете встретиться с друзьями или поработать за ноутбуком.

Это, друзья мои, и есть *корпоративный язык.*

# Власть рассказчика

Многие из нас до сих пор помнят пару историй, услышанных в детстве. Кто бы их ни рассказал, учителя или родители, ясно одно: они сумели зажечь наше воображение и доставили нам большое удовольствие. По крайней мере со мной именно так и было. «Чарли и шоколадная фабрика», «Питер Пэн», «Там, где живут чудовища» и «Щедрое дерево»\* — эти незабываемые истории останутся со мной навсегда.

\* «Чарли и шоколадная фабрика» — сказочная повесть Роальда Даля о приключениях мальчика Чарли на шоколадной фабрике эксцентричного кондитера мистера Вонки. Впервые опубликована в США в 1964 году. Питер Пэн — персонаж книг шотландского писателя сэра Джеймса Барри, один из наиболее популярных в детской англоязычной литературе начала XX века. «Там, где живут чудовища» — детская книжка с картинками американского писателя и художника Мориса Сендака. Вышла в 1963 году и вскоре стала классикой современной детской литературы США. «Щедрое дерево» — книжка с картинками американского писателя Шела Силверстайна, впервые опубликована в 1964 году. Прим. ред.

Как хорошая песня, истории завораживают, потому что затрагивают струны нашей души. В бизнесе и особенно в контентмаркетинге мы недостаточно используем власть рассказанных историй. Есть мощные, неисследованные способы сплетения историй внутри и вокруг бренда, чтобы добиться абсолютного узнавания и лояльности среди ваших клиентов.

И знаете, что самое интересное? Люди взрослеют, но не перестают любить хорошие истории. Секрет в том, чтобы найти способ рассказать историю при помощи вашего продукта или компании в целом. Какие ценности управляют вашим бизнесом? Как вам наладить контакт с целевым рынком, чтобы это было выгодно и эмоционально обогащало обе стороны?

Несмотря на вечный «фоновый шум» и помехи, надо найти способ пробиться сквозь хаос в эфире и достучаться до людей, помочь им понять, кто вы и откуда. Нужно помочь клиентам оценить то уникальное пространство, в котором вы существуете в рамках вашей отрасли, подать контент так, чтобы он их захватил и заставил захотеть большего. Занимаясь бизнесом и особенно работая над контент-маркетингом, вы должны приветствовать и поощрять возникновение историй. Если это удастся, аудитория почувствует себя частью вашей истории. А раз уж вы нашли время, чтобы наладить с ними контакт таким уникальным и искренним *способом, который они помнят из историй, рассказанных им в детстве*, они, в свою очередь, найдут возможность ответить вам взаимностью и сделать ваше общение долгим и осмысленным.

Почему руководители вроде Стива Джобса и Уолта Диснея стали легендами? В основном потому, что им удалось *затронуть эмоции людей*. За счет сетевого и мобильного контента вы способны делать то же самое. Создание сценариев вероятных будущих событий, использование забавных историй из жизни и обсуждение личного опыта может заставить людей — потенциальных клиентов — обратить на вас внимание. Так что

же с тем продуктом, который вы предлагаете? Он будет представлять куда больший интерес и станет намного привлекательнее, если представить его потенциальному клиенту в контексте истории.

### Безошибочный контент

Время от времени я получаю письма с рекомендацией проверить текст на каком-либо из моих сайтов. Речь может идти об опечатке, каком-то факте, не соответствующем действительности, или о чем-нибудь еще. Нам хочется думать, что мы идеальны, но промахи допускает каждый. В конце концов, если вы работаете с сотнями или тысячами страниц и у вас десятки разных форматов контента по несколько образцов каждого, ошибки то и дело будут всплывать. Важно исправлять их как можно быстрее и вносить все необходимые изменения.

Зачем? Потому что иначе вы можете обмануть или запутать пользователя, поставить компанию в неловкое положение или сделать ее объектом насмешек в блогах. Вы даже можете получить судебное разбирательство! Это недопустимо. Исправляйте ошибки как можно скорее!

Какая самая большая проблема с корректностью контента? Мертвые ссылки. Исправляйте их и не забывайте проверять ситуацию каждые пару месяцев: надо быть уверенными, что они работают как положено.

# Интересен ли контент?

Способен ли текст увлечь? Интересен, информативен ли он? Отвечает ли вашим потребностям? И есть ли у контента определенный ритм? А он должен быть. Насколько разнообразно он написан? Все ли предложения имеют достаточное количество прилагательных и наречий? Наша цель - комбинировать

короткие предложения с небольшим числом длинных. Суть в том, что текст должен струиться. Использовать отдельные фрагменты - неплохая методика.

Сделайте вот что: посетите пару ваших любимых страниц в интернете и попробуйте вспомнить, что вам больше всего понравилось, когда вы побывали на них в первый раз. Вы можете быть частью их сообщества в сети. Возможно, вы оставляете комментарии у них в блоге. Нравится ли вам покупать их продукт? Или сначала вас привлекло то, как написан текст на этом сайте? Это не всегда осознается, но текст наверняка был одной из причин, по которой вам приглянулась та или иная компания.

### Подбор правильных слов и структура предложения

Легкий для чтения, привлекательный и коммуникативный стиль дает огромное преимущество над соперниками. Большинство из нас чувствует это, когда сталкивается с подобными текстами. В таких случаях говорят «прочитал запоем». А в интернете вы сразу обратите внимание на страницу, которая просто и понятно объясняет читателю, чем занимается компания. Через пару секунд посетители вашего сайта будут знать, кто вы и чем можете быть им полезны. Вот электронная книга, которая, используя аппетитные слова и привлекательные картинки, описывает, как приготовить великолепные коктейли из свежих фруктов, или объясняет преимущества аутсорсинга. Вот электронное письмо, которое не только читают, но, главное, на него отвечают. Это эффект подбора правильных слов и предложений, друзья мои.

И не забывайте: более чем у 40% граждан США серьезные проблемы с грамотностью. Вы же не хотите упустить этих состоятельных, но «не слишком читающих» потенциальных клиентов! А еще в нашем разношерстном обществе для многих английский - неродной язык. Вы же не хотите оставить их за бортом!

Если вы не знаете, как написать эффективное предложение или составить параграф текста, который был бы и привлекательным, и грамотно написанным, возможно, вам придется поручить создание контента кому-нибудь другому, более склонному к этому занятию. Я уверен, что при желании вы сможете научиться писать лучше, но для многих это вылилось бы в настоящую борьбу. На эту тему написана не одна книга. Нам будет полезно пройтись по основным моментам, важным для создания сильных предложений.

Прежде всего запомним: **предложения должны быть простыми.** Если они длиной в пять строчек и содержат множество предлогов и союзов, режьте их на удобоваримые части. Не забывайте: многие люди с той стороны монитора медленно читают, а их способность к восприятию ниже среднего. Ваш уровень коммуникации должен быть рассчитан на шестиклассника, чтобы все потенциальные клиенты смогли вас понять. И всегда имейте в виду, что среди медленно читающих может встретиться парочка миллионеров. Где гарантия, что им не захочется купить ваш продукт?

Другой важный момент — это использование обращений «**вы»**  и **«ты».** Привыкайте применять их! Весь ваш контент должен крутиться вокруг этих слов: «Мы хотим помочь **вам** найти самый лучший способ попасть из пункта А в пункт Б, и мы хотим, чтобы **ты** помог нам лучше разобраться с требованиями к нашей продукции». Я думаю, **вы** понимаете, о чем я!

**Абзацы тоже должны быть короткими.** Это помогает лучше воспринимать информацию. Вспомните про бесконечный спам, который мы получаем по почте. Видите, как структурированы эти письма? В каждом абзаце по два-три предложения. Это позволяет разбить текст и донести до читателя уникальную информацию по пунктам. С сетевым контентом дело обстоит точно так же. Длинные абзацы отпугивают. У людей нет ни времени, ни желания читать текст целиком. И они ни за что не будут этого делать. Мыслите проще.

Действуйте глаголами, а не существительными. Если вы пытаетесь донести до читателя важную информацию, почему бы не передать ее наиболее ясным, прямым способом? Вы же не хотите заставлять потенциальных клиентов перечитывать ваш контент из-за того, что они не понимают, о чем вы хотите им сообщить? Вы-то ждете другого: чтобы они перечитывали текст, размышляя, не сделать ли у вас покупку!

Уберите все ненужные слова. Взглянув на любое предложение, вы найдете в нем слова, которые не несут никакой смысловой нагрузки.

Пример:

Было: Если ты заранее выбрал фильм, ты можешь посмотреть его. Стало: Если ты выбрал фильм, ты можешь посмотреть его.

### Избавляемся от клише и просторечных выражений

В повседневной речи почти все пользуются клише, жаргонными словечками и просторечными выражениями. Кто-то из нас, возможно, толком не понимает, что это такое, однако мы применяем их в разговоре направо и налево. Вспомните выражения «творческий подход», «старый добрый», «прийти на все готовенькое», «поднимать планку» и т. д. Это слишком часто используемые, избитые и не самые удачные обороты. По сути, все эти выражения засоряют как письменную, так и устную речь. Как же изменить ситуацию? Заменить их простым, точным словом.

Пример:

#### Было:

Новая программа снабжена всеми возможными штучкамидрючками, включая плагины для любителей прийти на все готовенькое, которые существенно влияют на удобство использования.

#### Стало:

Новая программа снабжена всем необходимым, включая плагины, существенно влияющие на удобство использования.

# Просите ли вы о покупке?

Призыв к действию — важная часть любого контента, нацеленного на продажи. Безусловно, не всякий контент служит именно этой цели, но рано или поздно вы будете использовать призыв к действию именно для этого. Вы станете делать это и на ваших целевых страницах, и в торговых презентациях. Возможно, воспользуетесь этим приемом в конце некоторых ваших вебинаров.

Так какие виды призыва к действию вы предпочитаете? Просто предоставляете информацию или стараетесь построить взаимоотношения с покупателем? Если ваш сайт «брошюрного» типа, где вы ничего не пытаетесь продать, то неудивительно, что он не содержит просьбы о заказе. Но большинство сайтов в интернете все же нацелены на побуждение пользователя к действию.

Какие языковые средства могут подтолкнуть посетителя сделать что-либо? На главной странице должен размещаться контент, который мотивировал бы пользователя отправиться вглубь сайта, например: «Узнайте все подробности осенней распродажи на странице женской одежды!» И ссылка на эту страницу по словам «женской одежды».

Описания товаров должны содержать не только перечень их основных свойств и кнопку «заказать сейчас». Получите все преимущества сразу же, авансом. Дайте знать клиентам, что еще они получат, если совершат покупку прямо сейчас, например: «Сегодня при покупке платья вы можете получить в подарок пояс или сумку на ваш выбор!» Заставьте их сделать следующий шаг! А как вы подписываете людей на электронную рассылку? Используете неизменное «Подпишитесь на нашу рассылку» и поле,

куда они могут ввести свой адрес электронной почты? Или у вас есть текст, который объясняет, почему они должны подписаться, и призывает их сделать это?

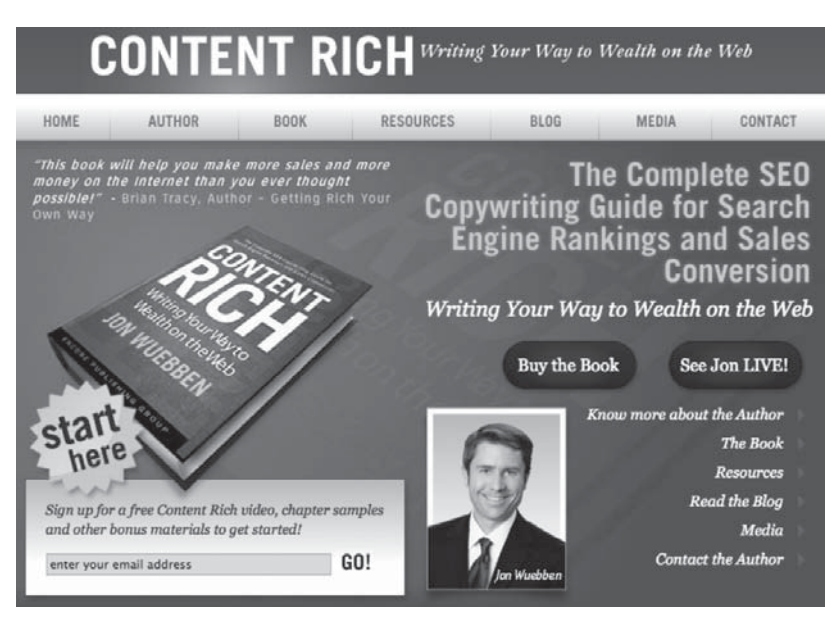

#### Рис. 2.1. Страница подписки на приложения

# Концепция AIDA

Когда вы оцениваете тексты на своем сайте, используете ли вы AIDA? AIDA расшифровывается как «внимание» (attention), «интерес» (interest), «желание» (desire) и «действие» (action). Кто-то из вас наверняка сталкивался с этой аббревиатурой (в школе или в институте на уроках английского), но для многих она нова. Суть в том, что это стиль написания текста, помогающий привлечь внимание читателя и зародить в нем желание, которое побудит его к действию (именно в таком порядке). Людям нравится, когда им продают таким образом. Если вы продаете что-либо по телефону, применяйте такой же подход.

Вам обязательно нужно спросить себя: пишете ли вы контент так, как вам нравится, или делаете это для читателей, ориентируясь на то, как они воспринимают письменный текст. Задайте себе вопрос, заключаете ли вы с клиентом сделку. Именно это цель большей части контента (хотя есть и исключения). Заставьте читателя совершить действие: заполнить анкету, отправить запрос, подписаться на услугу или купить продукт.

Думайте примерно так: люди чаще покупают, когда их просят купить.

#### Удостоверьтесь, что ваш контент хорошо написан

Если вы не уверены, хорошо ли написан ваш контент, проверьте его при помощи теста Флеша-Кинкейда. Его можете найти в программе Microsoft Office Word 2010. Чтобы воспользоваться тестом:

- 1) откройте вкладку Файл и выберите пункт Параметры;
- 2) выберите пункт Правописание;
- 3) убедитесь, что в разделе При исправлении правописания в Word установлен флажок Также проверять грамматику;
- 4) установите флажок Статистика удобочитаемости.

После того как вы подключили эту функцию, откройте файл, который хотите протестировать, и проверьте орфографию и грамматику. Когда Word закончит проверку, программа покажет результаты теста на читаемость. Тест проверяет количество слогов в словах и слов в предложениях, результаты оцениваются по стобалльной шкале. Чем выше балл, тем легче читать ваш текст.

# СОБИРАЕМ ВОЕДИНО -КАК СДЕЛАТЬ КОНТЕНТ ГАРМОНИЧНЫМ

Когда все тексты написаны, как удостовериться, что все хорошо выглядит и правильно работает? Одно дело — качественно выполнить все действия по отдельности: написать о достоинствах продукта, придумать хороший заголовок и внедрить в текст ключевые слова. Но как добиться, чтобы все эти компоненты сочетались? Я уже говорил: вам требуется, чтобы другие люди посмотрели на вашу работу и высказали свое мнение.

Так каковы простые правила, при помощи которых можно сочетать разные элементы контента, который вы создаете? Вопервых, используйте разнообразие языка. Перемежайте простые предложения со сложными, создавайте уникальные комбинации. Старайтесь уйти от скучного стандартизированного текста. Играйте на контрасте - это помогает подчеркнуть определенные моменты. Разнообразив структуру предложений, вы делаете текст интереснее. Чем текст контрастнее, тем он привлекательнее. Таким текстом вы скорее мотивируете людей совершить покупку.

Вам также понадобится единообразие мыслительного процесса, чтобы весь контент обладал одинаковыми ритмом и плавностью. Если вам покажется, что вы плутаете в собственном контенте, то, скорее всего, так оно и есть. Пусть каждое предложение будет осмысленным. Постоянно ищите возможность разместить ссылку. Надо использовать ссылки по вашим ключевым фразам — как внешние, так и внутренние. Дальше мы остановимся на этом подробнее.

Если вы ретейлер, то большую часть бизнеса делаете в том районе, где расположен ваш магазин. В этом случае вам придется мыслить локально, выбирая язык контента и ключевые слова для поиска. Размещайте наиболее важную информацию, историю свойств (преимуществ) вашего продукта как можно ближе к верху страницы. То место, откуда люди начинают читать, идеально для размещения текста, который они должны запомнить.

Еще одна техника, которая может в корне изменить ваш подход к контентy, — **не рассказывать, а показывать**. Многим будет непросто использовать это золотое правило контента, потому что большинство всю жизнь «рассказывают». А как начать показывать в вашем письменном контенте? Тут идеально подойдет пример со Starbucks, упомянутый выше.

#### Рассказывать:

Starbucks — ведущий в мире розничный продавец кофе и лидер по промышленному обжариванию кофейных зерен, специализирующийся на самых лучших сортах кофе со всего мира. Наша команда призвана предоставить вам высочайшее качество обслуживания и прекрасное место, где вы сможете встретиться с друзьями или поработать за ноутбуком.

#### Показывать:

Стоит вам открыть дверь, как вы почувствуете его — насыщенный аромат яванского кофе ни с чем не спутаешь: воздух настолько наполнен им, что вы почти почувствуете его вкус. Мы любим кофе и все, что к нему прилагается. Хорошие книги. Отличную музыку. А еще больше мы любим делиться с вами тем, что любим сами. Почему в кофейнях Starbucks жизнь всегда бьет ключом и почему в них так хочется заглянуть? Философия сообщества и социальной ответственности.

#### Почувствовали разницу?

# ФОРМАТ И ЮЗАБИЛИТИ\*

Слова, которые вы используете у себя на сайте, важны, но не меньше значит внешний вид сайта и то, насколько посетителям удобно по нему перемещаться. Для многих компаний здесь скрыты огромные возможности оптимизации. Особенно это касается тех, чей сайт устарел или стал менее эффективен.

\* Удобство использования (от англ. usability). Прим. ред.

#### Используем заголовки и подзаголовки

Заголовки и подзаголовки помогают визуально разбить страницу и дают нам возможность сфокусироваться. Когда вы сканируете сетевой контент, глазам периодически требуется отдыхать. А еще им нужно получать конкретную информацию. Использование заголовков и подзаголовков позволяет существенно упростить этот процесс. С чисто функциональной точки зрения они просто сообщают читателю, о чем написано на странице и конкретно в этой ее части. Это большое подспорье для быстрого просмотра. Если вы бродите по страницам сайта в поисках информации об услугах компании, то можете получить все нужные сведения из заголовков. Разбейте страницу на удобные для понимания части. Ваши клиенты отблагодарят вас ростом продаж.

### Используем маркированные списки

Еще один удобный инструмент, которым я бы посоветовал вам пользоваться, — это *белые пятна* на ваших страницах в сети. Так называют участки экрана, которые остаются пустыми, места, где еще никто не поселился. Это белое пространство, окружающее контент. Проследите, чтобы оно оставалось. Длинные, ничем не прерываемые предложения, составляющие бесконечный абзац, — это полная противоположность тому, чего мы добиваемся. И все же именно с таким размещением текста мы ежедневно сталкиваемся в интернете.

Так как же разбить текст на части и дать взгляду читателя желанный фокус? Используйте маркированные списки. Текст не обязательно делить на стандартные блоки или абзацы, как это делается в книгах и журналах. Помните: вы сражаетесь за время посетителя вашего сайта. Если он не сумеет быстро получить нужную информацию, то уйдет на другой сайт.

Как пользоваться этой техникой форматирования? Самое подходящее место — в центре страницы. Здесь список будет выглядеть

сбалансированнее, и его удобнее использовать для передачи посетителям сайта наиболее важной информации (например, преимуществ, которые они получат, приобретая ваш продукт). Нумерованные списки тоже отличная штука. Например: «Пять областей применения нашего продукта» или «Десять видов услуг, которые мы можем вам оказать». Взгляд пользователя естественным образом притягивается к такому формату текста. Пожалуй, маркированные списки — один из наиболее недооцененных и недостаточно часто используемых приемов форматирования. А ведь они действительно могут помочь донести контент до пользователя. И, как вы увидите, это полезно для SEO.

# Используем блоки контента

Проверьте, поделен ли текст на части, удобные для чтения (сканирования)? Или его откуда-то скопировали и как попало вставили на страницу, не думая о том, как он будет восприниматься читателем? Вы должны быть уверены в том, что ваш контент можно просканировать за тридцать и менее секунд. Помните: мы имеем дело с короткими периодами концентрации внимания. Кроме того, исследования показали, что читать с экрана на 20-30% тяжелее, чем с печатного листа; эту разницу тоже следует учесть.

## Контраст между текстом и фоном

Несмотря на то что это очевидное удобство для читателя, остается масса компаний, все еще недооценивающих данный аспект. Случалось ли вам видеть страницы с лиловым текстом на черном фоне? Мне приходилось. Как могло прийти в голову сделать такой сайт? Одним словом, если слова почти не отличаются от фона или вам приходится щуриться, чтобы прочесть их, то такой текст бесполезен. Самый безопасный вариант - черным по белому. Именно так оформлено большинство сайтов. Выбор цвета для текста и фона - это не та область, где нужно проявлять креативность; приберегите ее для логотипа и слогана.

#### Вычитка и проверка

Нет ничего хуже, чем хороший сетевой контент, не прошедший стадию вычитки и проверки. Я не раз с этим сталкивался: поначалу текст производит отличное впечатление, первый абзац звучит идеально, я прекрасно понимаю, о чем идет речь, а потом — бац! — грубая орфографическая ошибка, опечатка или пропущено слово. Это выглядит ужасно. И особенно обидно, что вы были так близки к идеалу!

Проблема в том, что на многих людей орфографические ошибки производят настолько отталкивающее впечатление, что они предпочитают больше не иметь с вами дела. Грустно, но факт. Они, видимо, делают вывод, что раз вы не в состоянии грамотно писать, то и в работе с клиентами допускаете ошибки. Так что совершенно необходимо удостовериться, что с текстом все в порядке.

Каким бы простым ни казался этот шаг, его частенько забывают или пропускают, потому что это последний этап долгого процесса. Помните: функции проверки орфографии в программе Microsoft Word недостаточно. Она не сможет подсказать, правильно ли в данном контексте используются слова (например, «компания» и «кампания») и не сообщит о пропущенном слове или его части.

Значит, надо проверить контент три раза. И попросить еще кого-нибудь взглянуть на него. Лучше всего, если это будет посторонний человек со свежим взглядом. Самый надежный способ - распечатать текст и затем прочитать его. При этом немного меняется перспектива. Помогает также чтение вслух. Полезно сделать перерыв после написания текста и только потом начинать вычитывать. Пусть текст немножко полежит, а вы вернетесь к нему через полчаса, готовые к проверке.

Не так просто получить контент без ошибок, но если вы добьетесь этого, то будете производить на посетителей сайта профессиональное, надежное и авторитетное впечатление.

# Грамматика, орфография и тому подобное

Лучший совет, который я могу вам дать, — это заглянуть в книгу The Yahoo! Style Guide. Великолепный источник информации по этим вопросам.

# ВЗАИМООТНОШЕНИЯ КОНТЕНТА И ДИЗАЙНА

Сетевой контент, равно как и печатный, состоит из слов и картинок. В сети это называется контент и дизайн. Эта парочка идет рука об руку, и разлучать их нельзя. Иногда в интернете встречаются сайты только с текстом, там нет ни картинок, ни дизайнерских решений, но такое бывает редко. По-моему, эти сайты выглядят уродливо. Разумеется, попадаются сайты, где нет ничего, кроме картинок. Особенно это типично для страниц, посвященных индустрии моды. Но у этих сайтов совсем другая цель с точки зрения контент-маркетинга. Такие компании используют свои сайты не для лидогенерации, а скорее для поддержки бренда и создания имиджа. Мы используем контент и для лидогенерации, и для создания бренда, и для создания имиджа.

Текст не существует в вакууме. То же самое можно сказать о дизайне. Они навеки связаны друг с другом и должны существовать только в такой взаимосвязи. Но как они уравновешивают друг друга? Как взаимодействуют?

Недавно моя команда работала над проектом по улучшению контента на сайте организации, предоставляющей клиентам услуги в области финансов. Компания испытывала проблемы с конверсией. Причем посещаемость сайта была высокая, но заставить

посетителей совершить покупку никак не удавалось. Нам было достаточно одного взгляда, чтобы понять: проблема лежит на поверхности. Текст вывалили на страницу без каких-либо вариаций со шрифтами, их размерами, при полном отсутствии контраста, за который взгляд мог бы зацепиться. Сайт не был адаптирован для удобства клиента, и посетитель не мог ни на чем сфокусироваться. На главной странице располагался «манифест», состоявший из двенадцати тысяч слов, разбитых всего на два абзаца. И на других страницах ситуация оказалась не лучше. К тому же, похоже, они воспользовались готовым *шаблоном* дизайна, что не всегда хорошо.

На сайтах их конкурентов дело обстояло совсем иначе. Они использовали удобные для чтения списки, отзывы клиентов и другие интересные элементы контента и дизайна. У моего клиента ничего этого не было. Стало ясно, что нужно что-то менять, иначе показатель конверсии продолжит падать. Вот несколько факторов, на которые следует обратить внимание при анализе текста на сайте и его взаимодействия с дизайном:

- Достаточно ли контраста в выбранных шрифтах, их размерах и использованных цветах? Некоторые из наиболее притягивающих внимание сайтов применяют несколько контрастирующих друг с другом шрифтов, шрифты разного размера для заголовков, подзаголовков и текста, а также палитру цветов, сочетающихся друг с другом. Такой подход превращает контент в изящно упакованную посылку и пробуждает его к жизни.
- Выделены ли те места, к которым вы хотите привлечь особое внимание клиентов? Если вы используете такие кнопки, как «узнать больше», «купить сейчас» и другие, хорошо ли они видны? Проверьте, выделяются ли они на странице и нельзя ли их перепутать с чем-нибудь другим (кстати,

не используйте словосочетание «нажмите здесь» - оно слишком заезжено, да и выглядит непрофессионально).

- Насколько легко ориентироваться в дизайне сайта, нет ли нагромождений? Некоторые из лучших сайтов внешне очень просты, даже если содержат огромное количество контента. Тут важно следовать правилу и рассредоточить текст, создав отдельную страничку для каждой темы. Помимо очевидной эстетической причины это будет очень полезно для SEO. Не «топите» текст в сложном дизайне, лучше заведите миллион разных страничек у себя в меню. Помните: белые пятна важны. Дайте контенту передохнуть!

# АНАЛИЗ ЮЗАБИЛИТИ

Многим из того, что мы знаем о юзабилити сайтов, мы обязаны ученому и писателю Якобу Нильсену. Его часто называют самым знаменитым гуру дизайна и юзабилити в интернете. Нильсен кандидат наук в области человеко-машинного взаимодействия, и знания, полученные интернет-сообществом благодаря его исследованиям, сделали жизнь пользователя значительно комфортнее. Почти все эти наработки имели отношение к контенту, поэтому полезно взглянуть на некоторые из ключевых идей.

Пожалуй, одно из наиболее впечатляющих открытий Нильсена связано с тем, как люди читают в сети. В своем революционном исследовании движения глаз при чтении (2006\*) он изучил поведение 232 пользователей интернета. Испытуемые просмотрели сотни страниц, и Нильсен пришел к выводу, что их поведение в процессе чтения в основном неизменно. Не имело значения,

<sup>\*</sup> Nielsen, J. F-Shaped Pattern for Reading Web Content. Useit.com. 17 April, 2006. http://www.useit.com/alertbox/reading\_pattern.html

какой просматривался сайт или какая перед пользователем ставилась задача, — результат всегда был один и тот же. Так что же обнаружил Нильсен? Оказывается, наиболее часто встречающаяся схема движения взгляда при чтении выглядит как буква F величиной во весь лист. Нильсен узнал, что:

- сначала пользователи читают по горизонтали, обычно пробегая взглядом вдоль верхней части контента, то есть по верхней перекладине буквы F;
- потом их взгляд слегка спускается вниз по странице и снова движется по горизонтали, и движение короче предыдущего. Это нижняя перекладина F;
- и наконец, пользователь сканирует левую сторону контента сверху вниз. Так получается вертикальная палочка буквы F.

Стоит отметить, что иногда пользователи пробегают взглядом треть страницы, — тогда этот маршрут скорее напоминает букву E, а не F. Были также зафиксированы случаи, когда схема движения взгляда походила скорее на перевернутую букву L. Как эти знания могут помочь вашему контенту? Разместите наиболее важный текст в тех зонах, которые гарантированно сканируются взглядом.

# Пишем в формате перевернутой пирамиды

Итак, мы знаем, что люди *сканируют* контент. Так как же донести до них нужную информацию? Мы делаем это, используя при создании текстов формат «перевернутая пирамида». Что это значит? Наиболее важная информация, ключевые факты размещаются на самом верху. За ними следуют дополнительные данные, а в конце — наименее важные детали — фоновые сведения: ответы на часто встречающиеся вопросы клиентов и т. д.

Вы также можете размещать наиболее важный контент в верхней левой части страницы. Обязательно подчеркните особенно важные аспекты при помощи выделяющихся заголовков и полужирного шрифта. Критическое значение (мы еще поговорим об этом) имеет размещение ключевых слов именно в этих зонах.

## Легкая навигация - простота перемещения по контенту

Сколько кликов потребуется в среднем существующим и потенциальным клиентам, чтобы найти у вас на сайте то, что нужно? Вы когда-нибудь задумывались над этим? Проверьте ситуацию при помощи программы для анализа сайта. Посмотрим, о чем нам скажут числа. Пройдите путем пользователя от старта до финиша. Это бесценные сведения - и они помогут вам, если нужно, исправить дизайн или контент на ваших страницах. Так сколько же кликов в идеале должен делать пользователь, чтобы добраться до искомого объекта? Наверное, не больше пяти. Впрочем, дело не столько в их количестве, сколько в создании интуитивно-очевидной тропы, независимо от того, что именно клиенты ищут.

Поговорите об этом с ними. Интересно, что они скажут? Спросите их напрямую, считают ли они сайт и другие форматы контента, предложенные вами, запутанными. Помогают ли им текст и система навигации или наоборот, путают следы? Решите эти проблемы, и вы встанете на путь улучшения общего эффекта от вашего контента.

# Паттерны, настройки и целостность

Неважно, идет ли речь о серии ваших электронных книг, рассылке по электронной почте или о сайте, - следует внимательно посмотреть на контент и самому, и вместе с коллегами. Производит ли он целостное впечатление? Обладает ли единым голосом и тоном? Это совершенно необходимо. Если вы обнаружите стилистические различия между страницами, контент будет не только плохо смотреться, но и сбивать читателей с толку, а иногда и вовсе отбивать охоту читать дальше. Со мной такое случалось не раз, так что я знаю, о чем говорю.

На что еще стоит обратить внимание? На расположение графиков, поля для поиска по сайту, меню и т. д. Не должно быть никаких вариаций в дизайне этих элементов. При наличии здесь каких-либо проблем надо всерьез задуматься о перенастройке сайта. Если же и ваши тексты нуждаются в полном обновлении, то сейчас как раз самый лучший момент сделать и то и другое. Лучше сразу переработать весь сайт, чем в течение года вносить изменения в дизайн, а весь следующий год работать над текстами!

# **ПРАКТИЧЕСКИЙ КЕЙС: улучшение юзабилити для компании Crazy Egg**

Crazy Egg — аналитическая компания, занимающаяся созданием тепловых карт сайтов, демонстрирующих их владельцам, на какие участки приходится наибольшее количество кликов посетителей. Посмотрев на поведение посетителей своих собственных ресурсов, компания обнаружила, что могла бы получать лучшие результаты по конверсии трафика в новых клиентов.

Чтобы достичь этой цели, Crazy Egg обратилась к SlideDeck, находящейся в Сан-Диего и занимающейся разработкой и продвижением сайтов, с просьбой разработать для них тур по сервисам компании, во время которого посетителю показывали бы серию слайдов, демонстрирующих преимущество ее сервисов. Тур следовало завершить призывом получить больше информации. В компании надеялись, что этот новый, простой в использовании модуль сделает сайт более информативным и, возможно, поднимет продажи на 8–10%. Но результат оказался лучше ожидаемого. Оказалось, что ознакомительный тур по услугам компании — это как раз то, что хотели видеть на сайте потенциальные клиенты. Теперь,

# Глава 2. Анализируем ваш сетевой и мобильный контент 101

когда заработал обновленный сайт CrazyEgg.com, где ознакомительному туру выделена центральная позиция как элементу, наиболее привлекательному для пользователей, потенциальные клиенты почувствовали себя ближе к продукту. Текст и картинки продемонстрировали им преимущества CrazyEgg прямо на главной странице компании. Через несколько недель показатели конверсии выросли на 21,6% по сравнению с сайтом до реконструкции.

В чем же мораль этой истории? В том, что улучшение юзабилити для пользователей иногда может оказаться наилучшим решением, приводящим к существенному росту продаж.